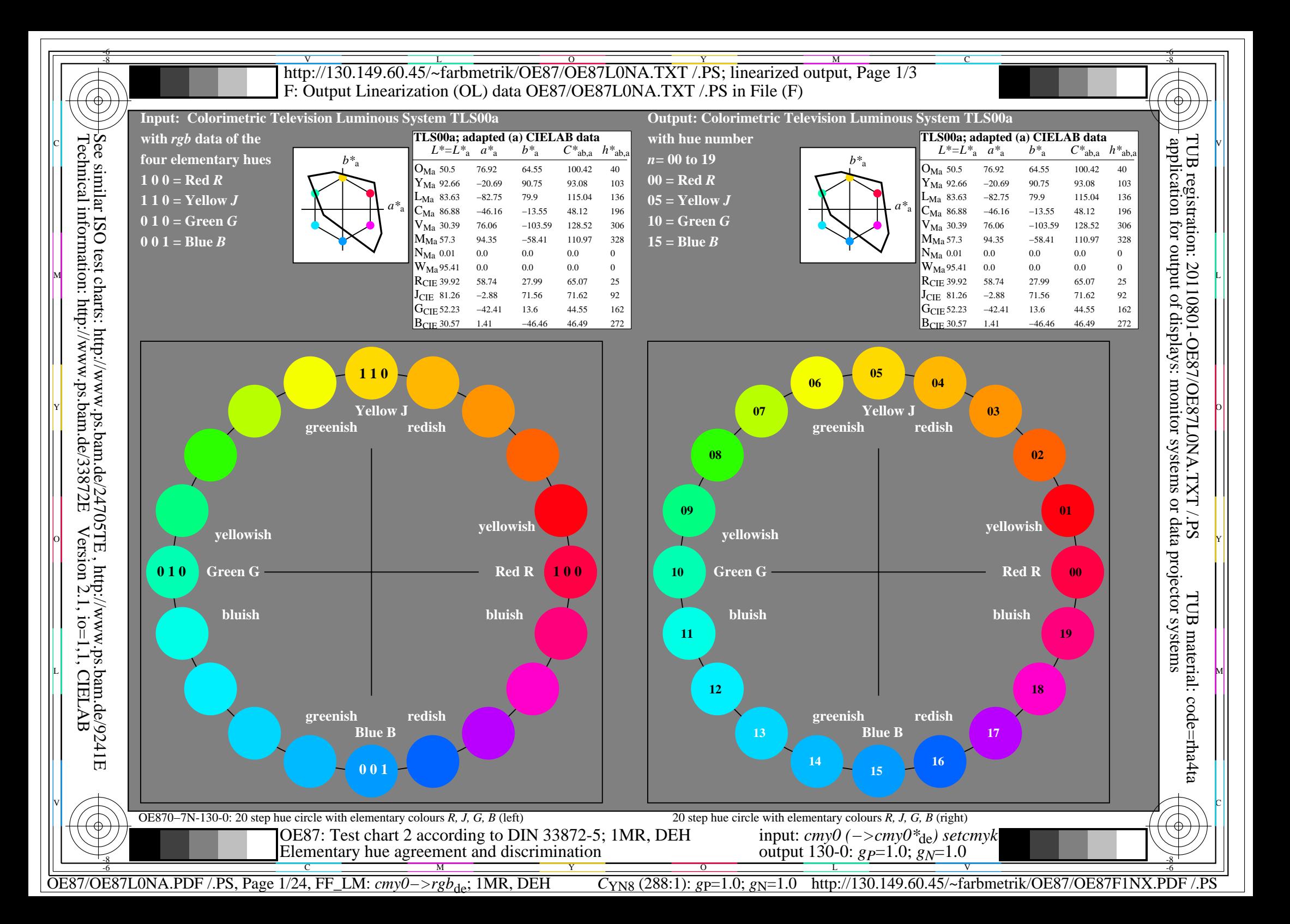

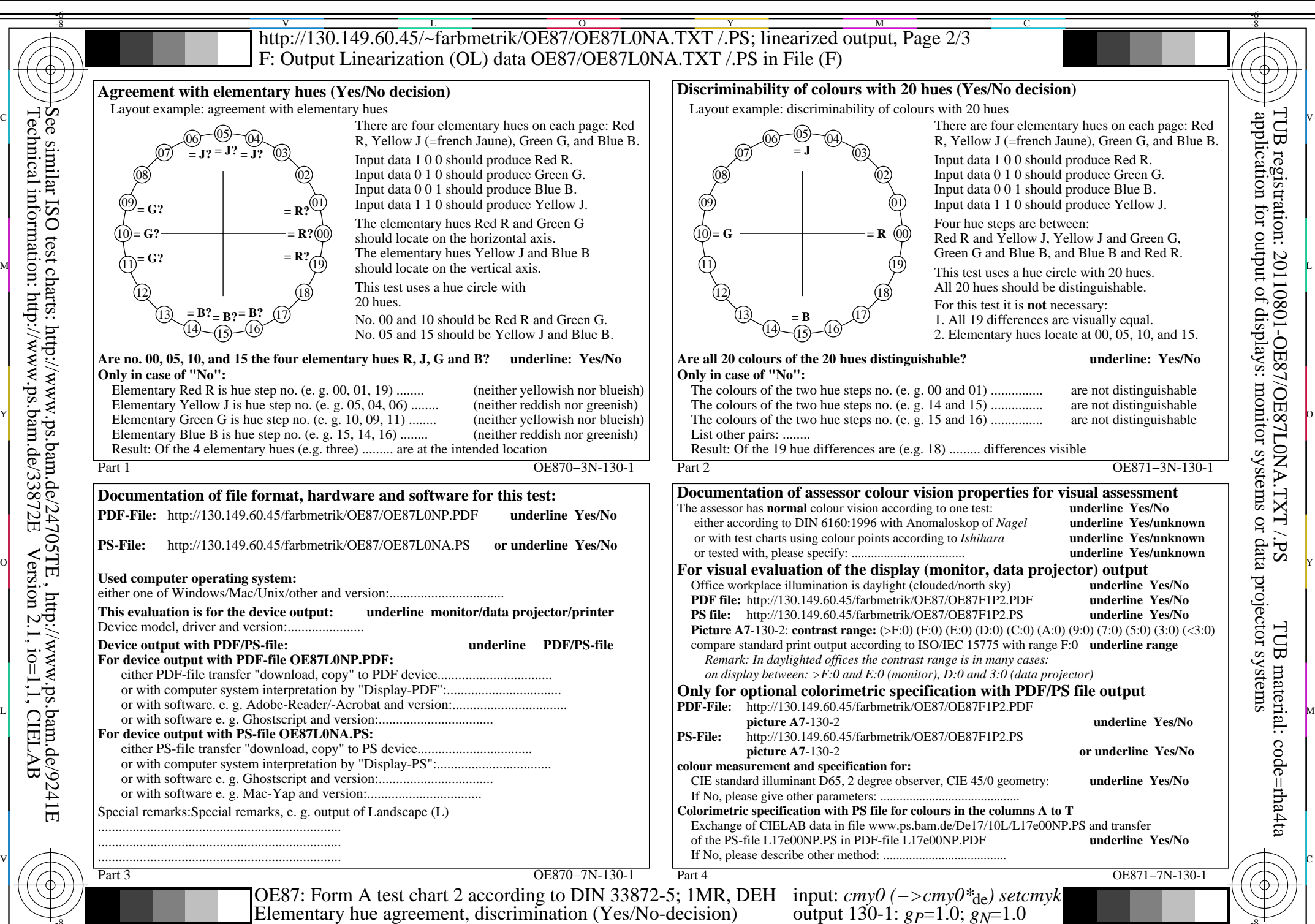

C  $\frac{1}{2}$  -8  $\frac{1}{2}$  -8

-8

Technical information: http://www.ps.bam.de/33872E

Version 2.1, io=1,1, CIELAB

M

Y

OE87/OE87L0NA.PDF /.PS, Page 2/24, FF\_LM: *cmy0−>rgb*de; 1MR, DEH *C*YN8 (288:1): *g*P=1.0; *g*N=1.0 http://130.149.60.45/~farbmetrik/OE87/OE87F1NX.PDF /.PS  $\overline{O}$ L V -6

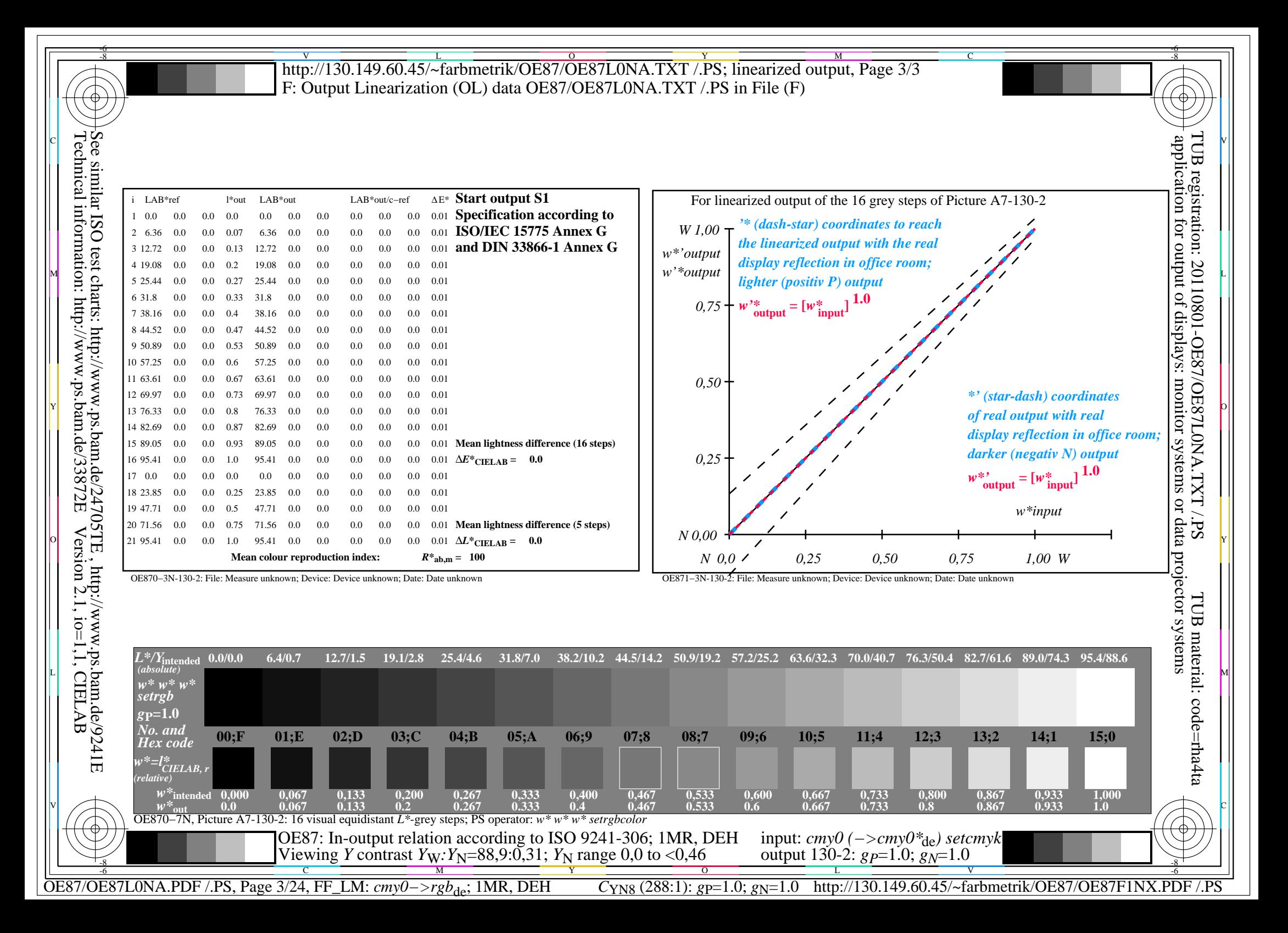

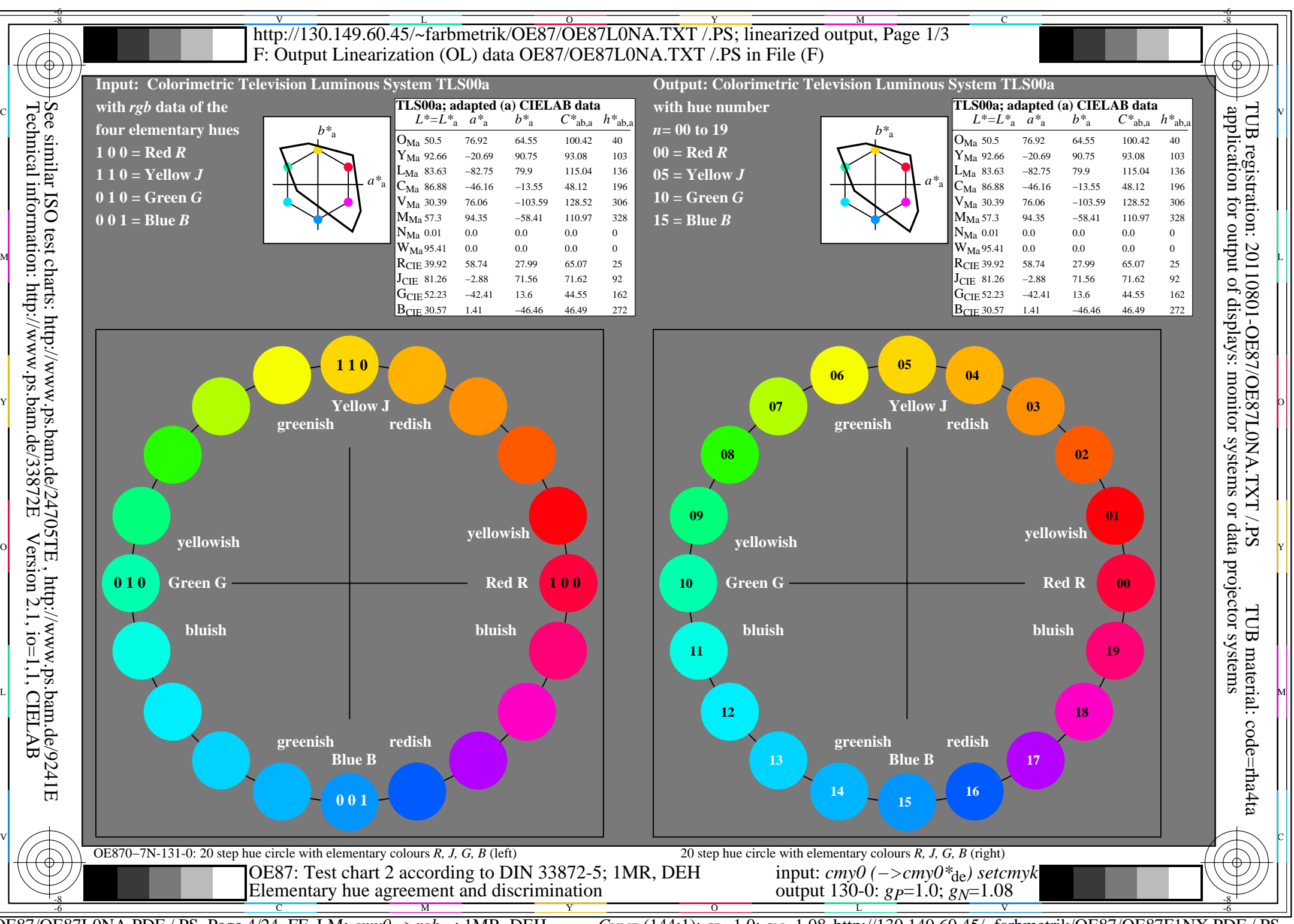

OE87/OE87L0NA.PDF /.PS, Page 4/24, FF\_LM: *cmy0−>rgb*de; 1MR, DEH *C*YN7 (144:1): *g*P=1.0; *g*N=1.08 http://130.149.60.45/~farbmetrik/OE87/OE87F1NX.PDF /.PS

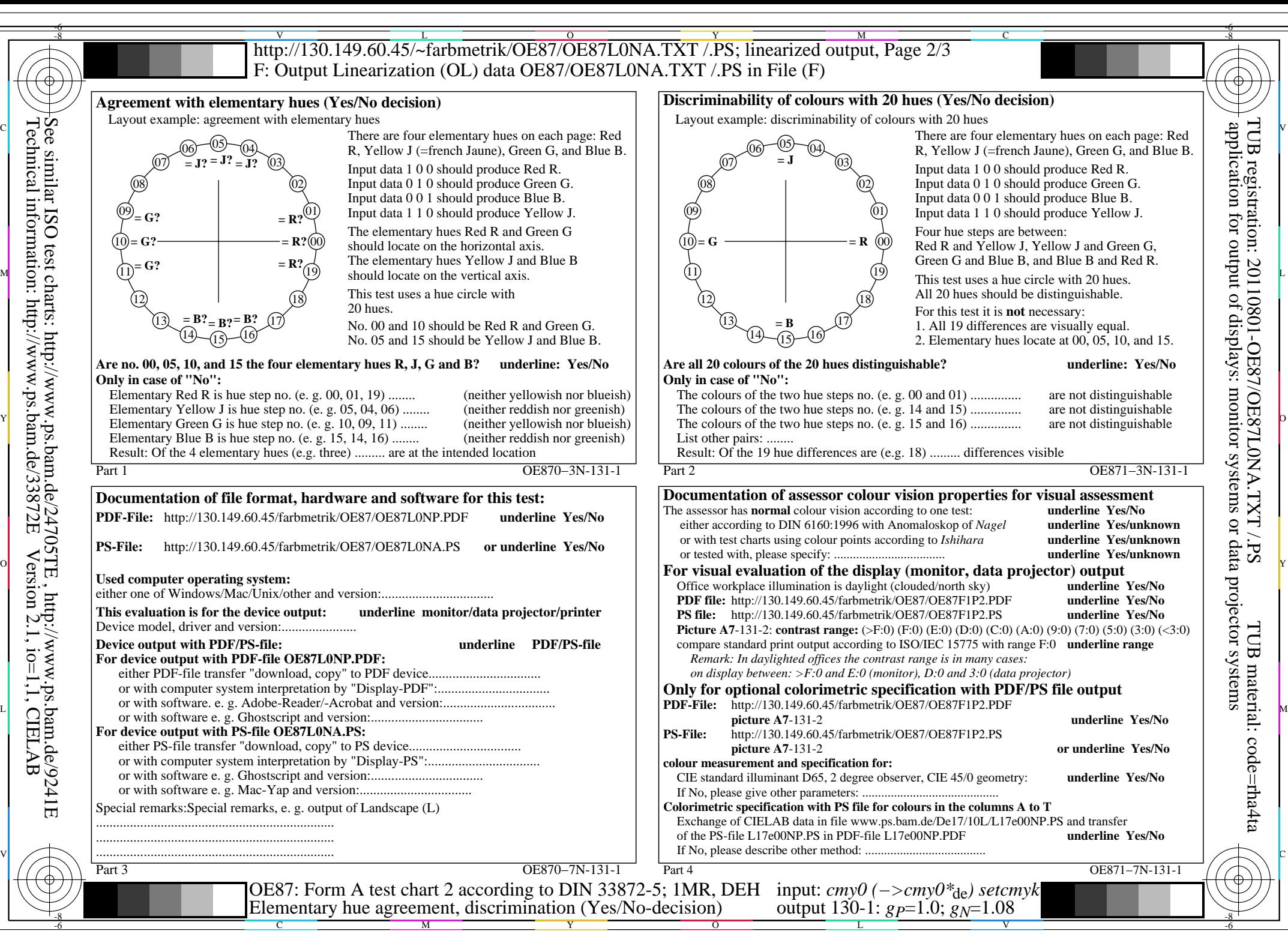

C M

Technical information: http://www.ps.bam.de/33872E

Version 2.1, io=1,1, CIELAB

OE87/OE87L0NA.PDF /.PS, Page 5/24, FF\_LM: *cmy0−>rgb*de; 1MR, DEH *C*YN7 (144:1): *g*P=1.0; *g*N=1.08 http://130.149.60.45/~farbmetrik/OE87/OE87F1NX.PDF /.PS

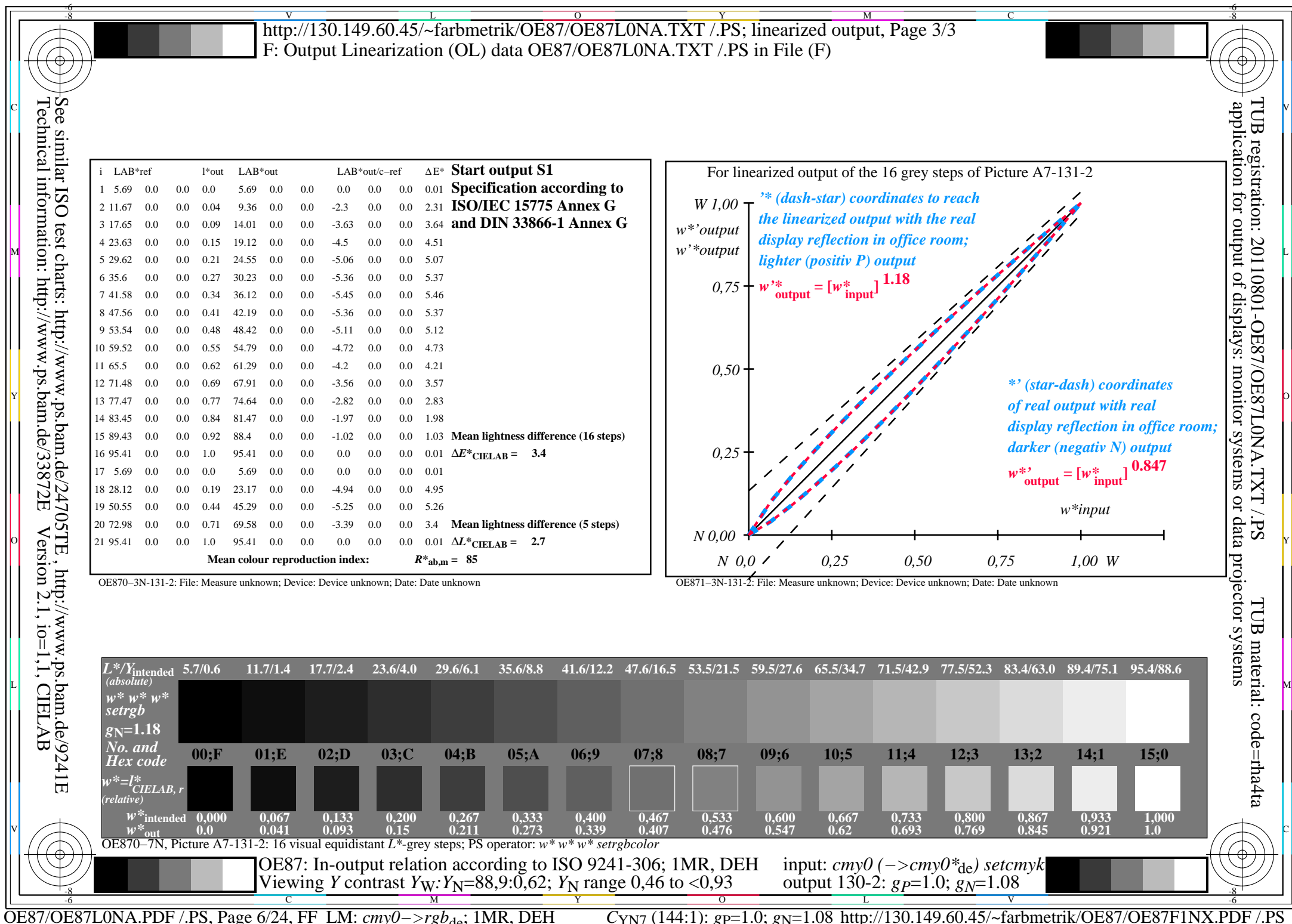

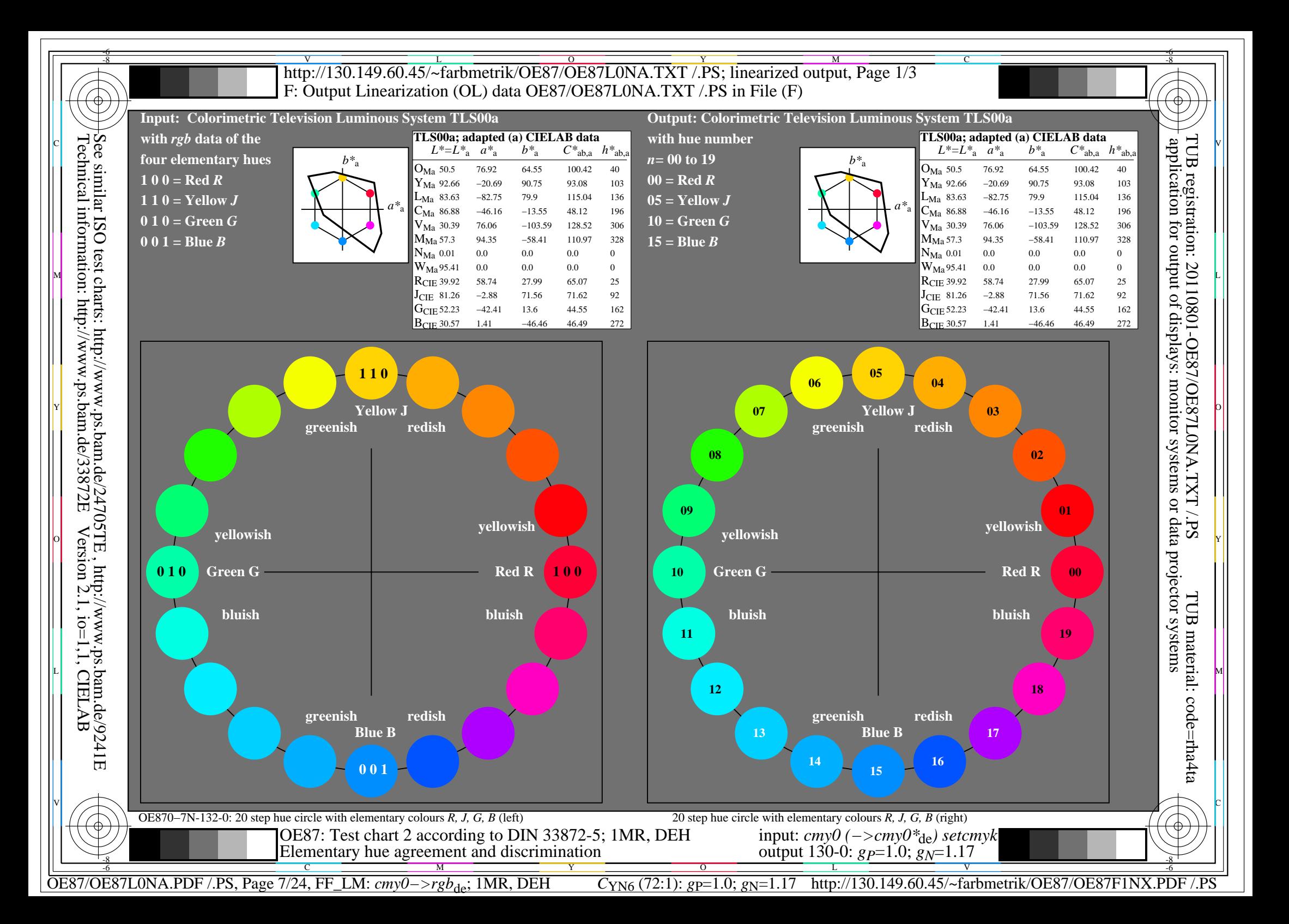

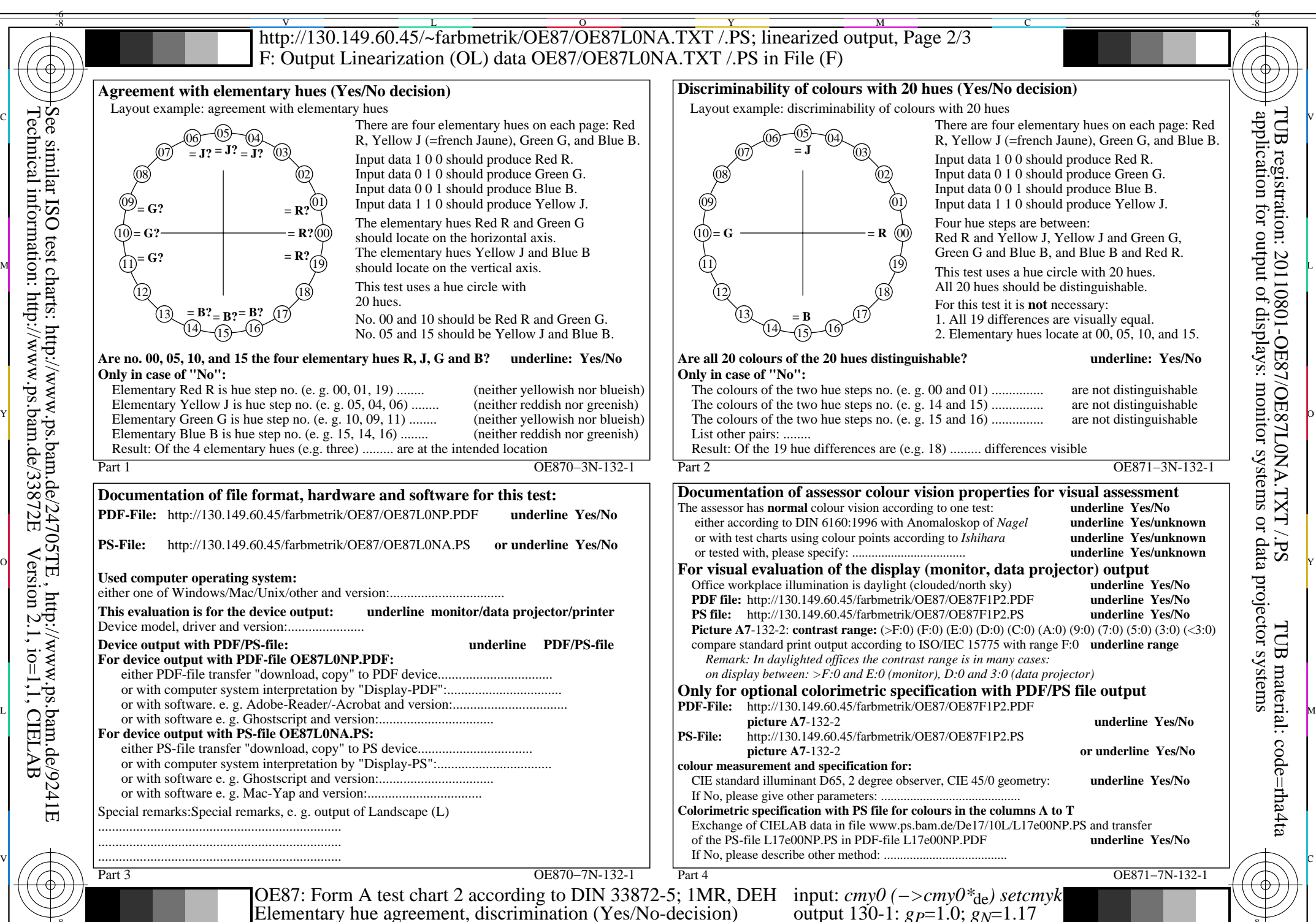

-8

C

M

OE87/OE87L0NA.PDF /.PS, Page 8/24, FF\_LM: *cmy0−>rgb*de; 1MR, DEH *C*YN6 (72:1): *g*P=1.0; *g*N=1.17 http://130.149.60.45/~farbmetrik/OE87/OE87F1NX.PDF /.PS

 $\frac{1}{2}$  -8  $\frac{1}{2}$  -8  $\frac{1}{2}$  -8

 $\overline{O}$ 

L

V

-6

Y

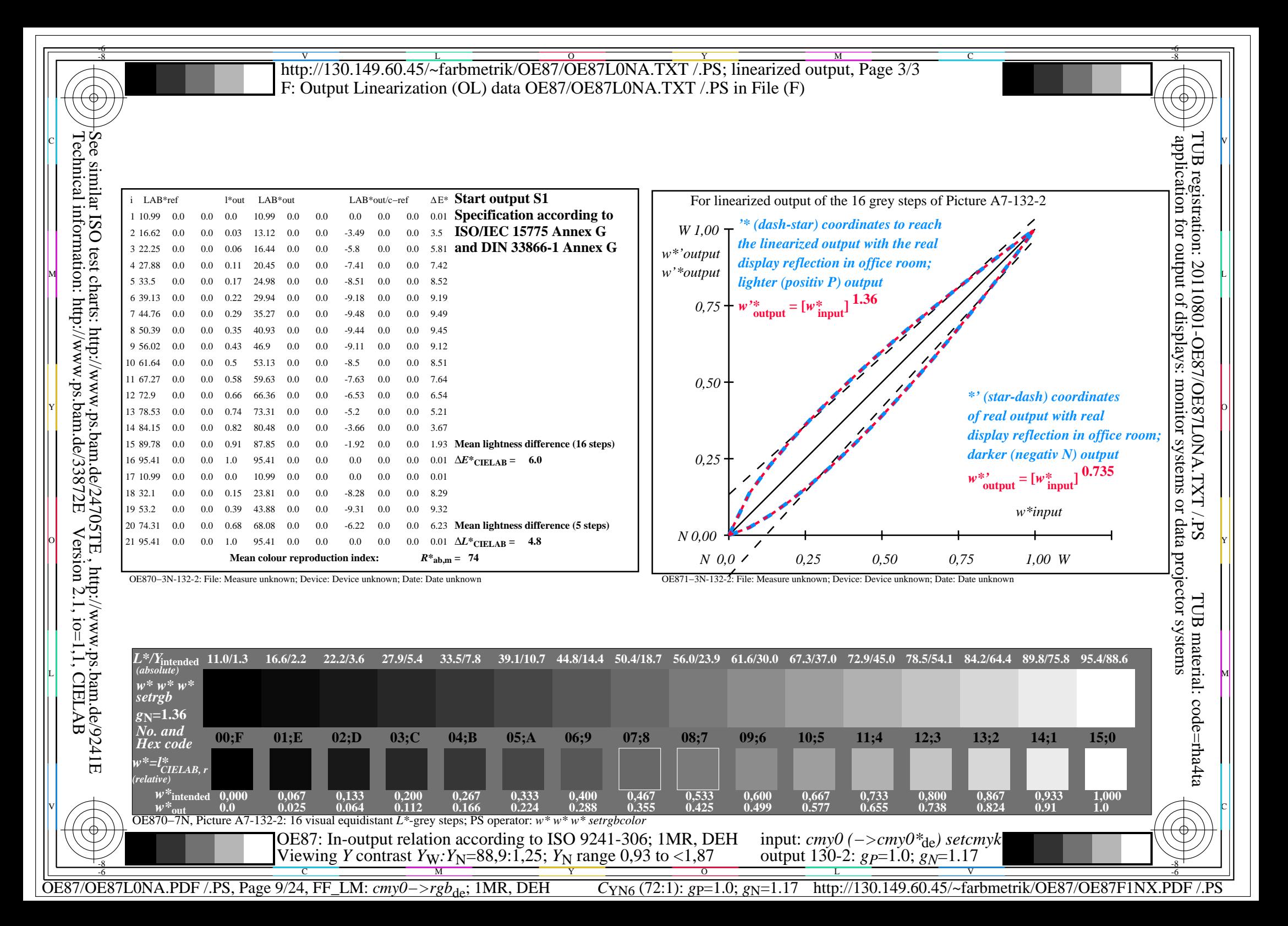

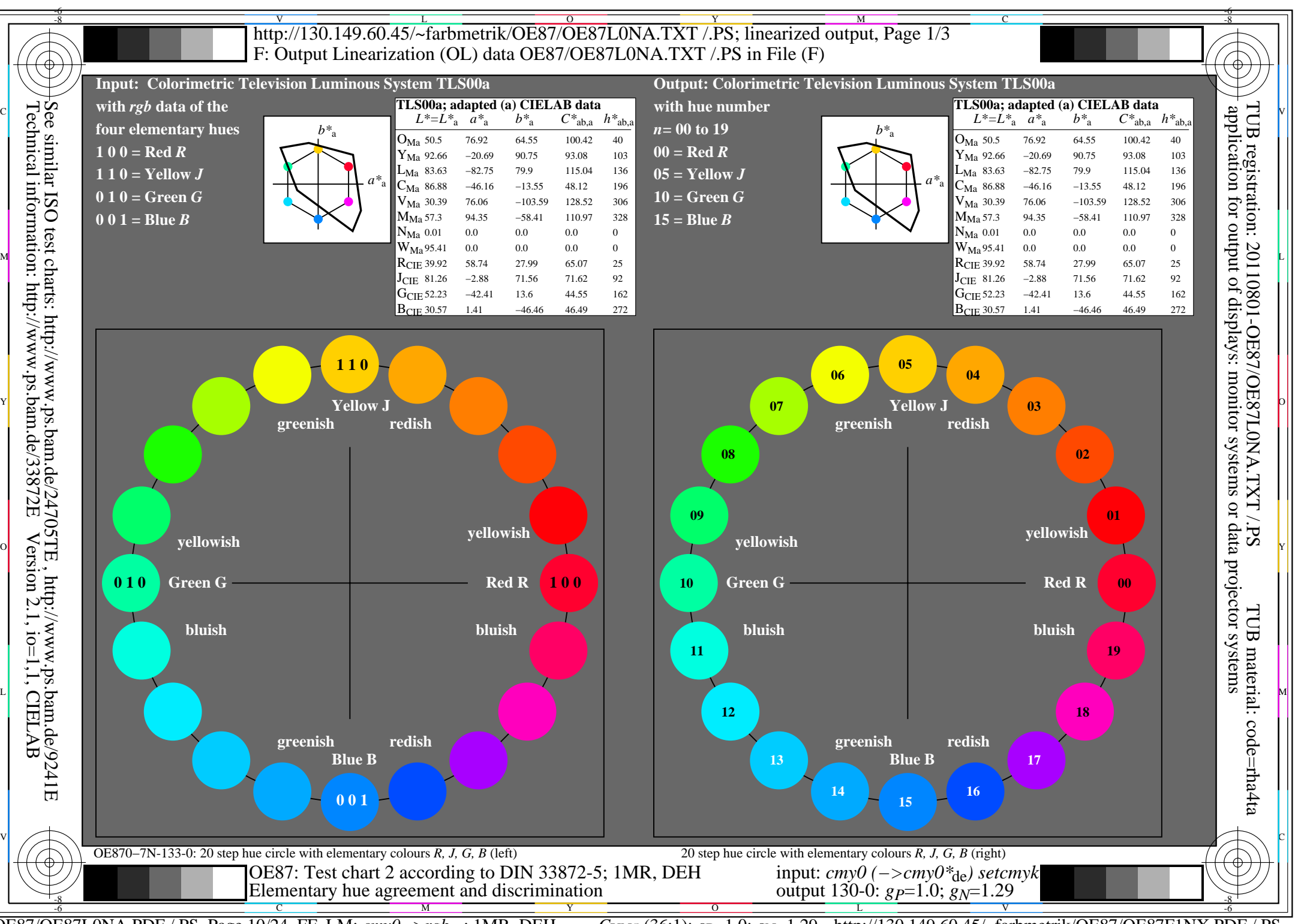

OE87/OE87L0NA.PDF /.PS, Page 10/24, FF\_LM: *cmy0−>rgb*de; 1MR, DEH *C*YN5 (36:1): *g*P=1.0; *g*N=1.29 http://130.149.60.45/~farbmetrik/OE87/OE87F1NX.PDF /.PS

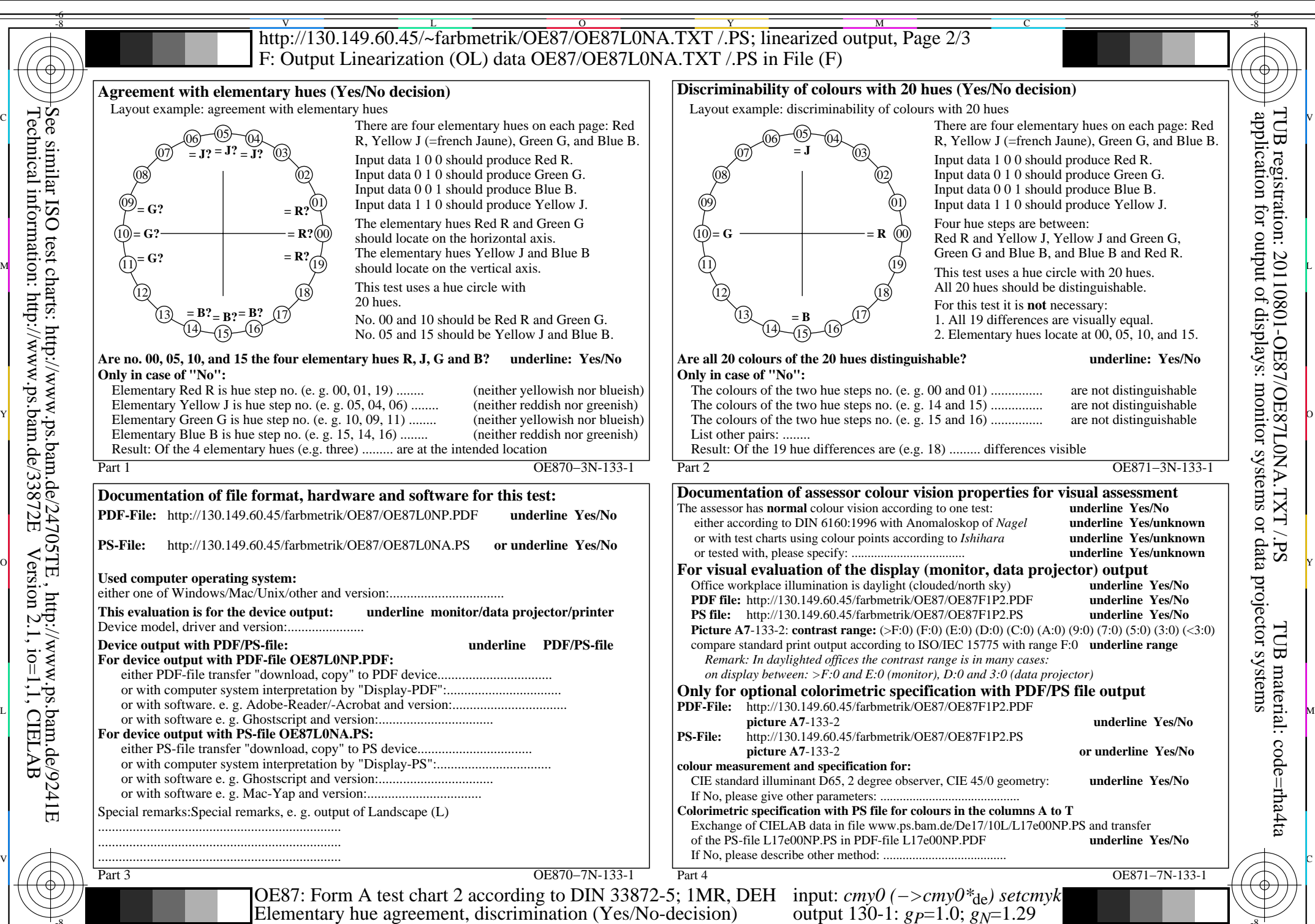

-8

C

M

OE87/OE87L0NA.PDF /.PS, Page 11/24, FF\_LM: *cmy0−>rgb*de; 1MR, DEH *C*YN5 (36:1): *g*P=1.0; *g*N=1.29 http://130.149.60.45/~farbmetrik/OE87/OE87F1NX.PDF /.PS

 $\frac{1}{2}$  -8  $\frac{1}{2}$  -8  $\frac{1}{2}$  -8

 $\overline{O}$ 

L

V

-6

Y

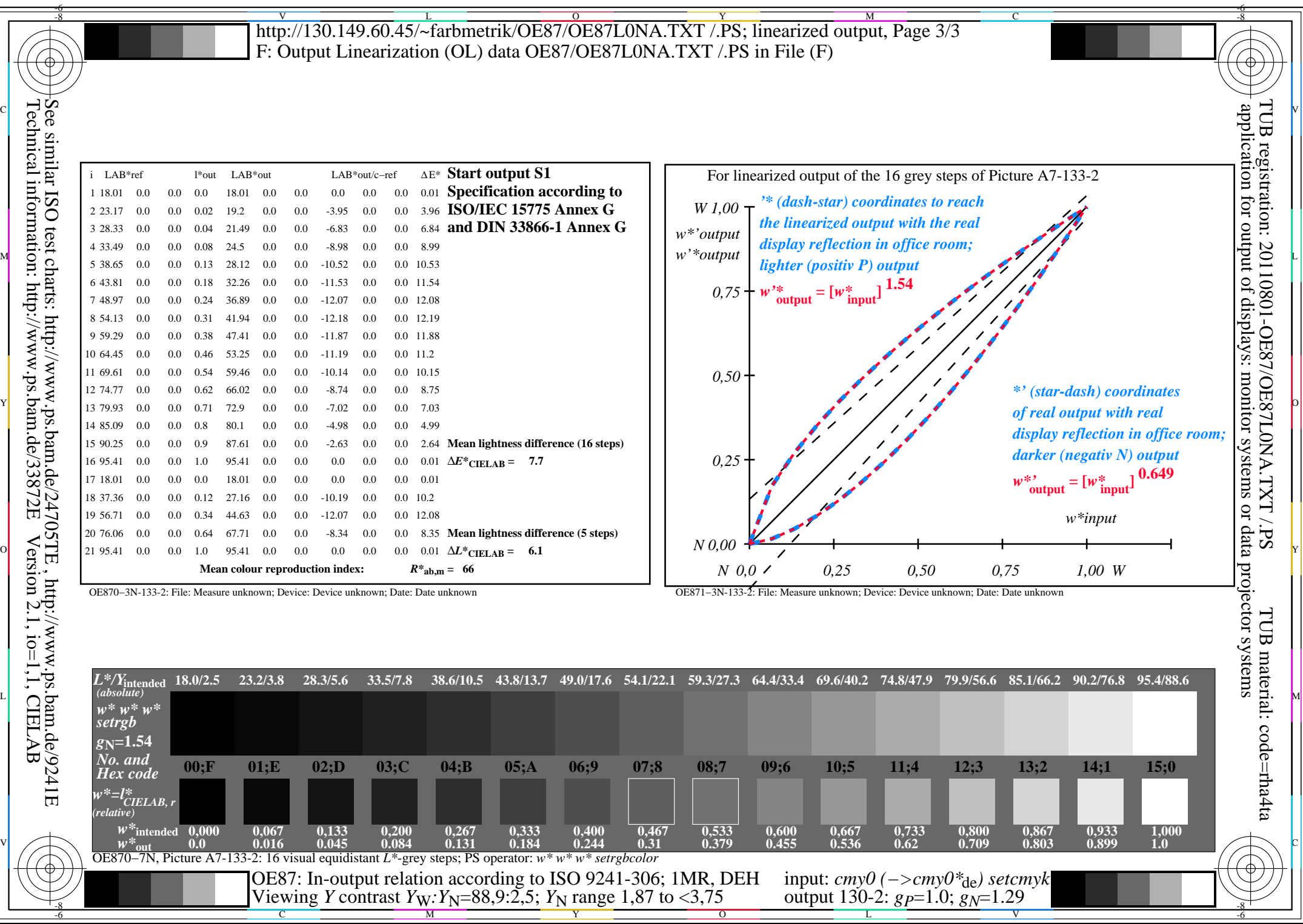

OE87/OE87L0NA.PDF /.PS, Page 12/24, FF\_LM: *cmy0−>rgb<sub>de</sub>*; 1MR, DEH *C*<sub>YN5</sub> (36:1): *g*p=1.0; *g*<sub>N</sub>=1.29 http://130.149.60.45/~farbmetrik/OE87/OE87F1NX.PDF

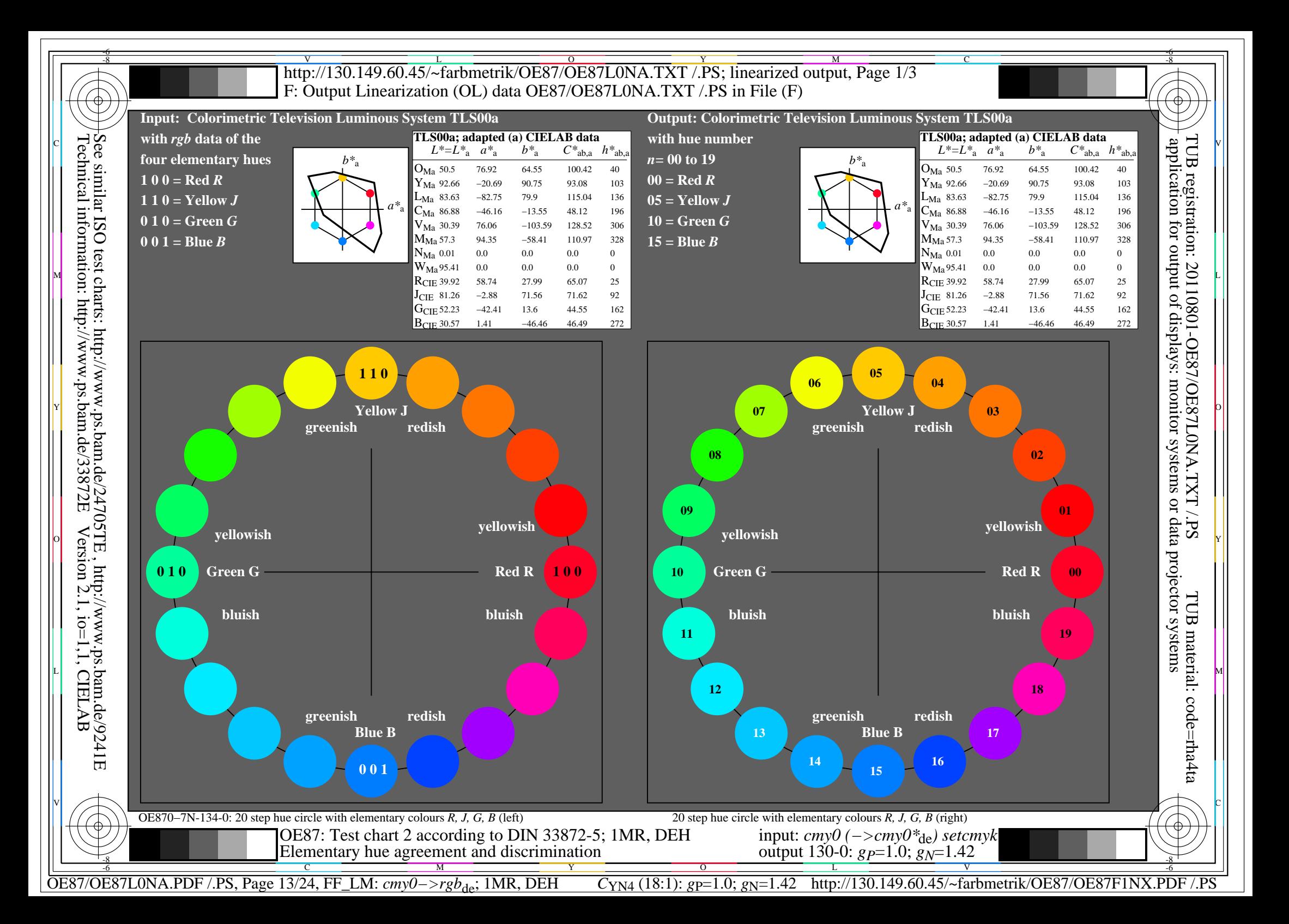

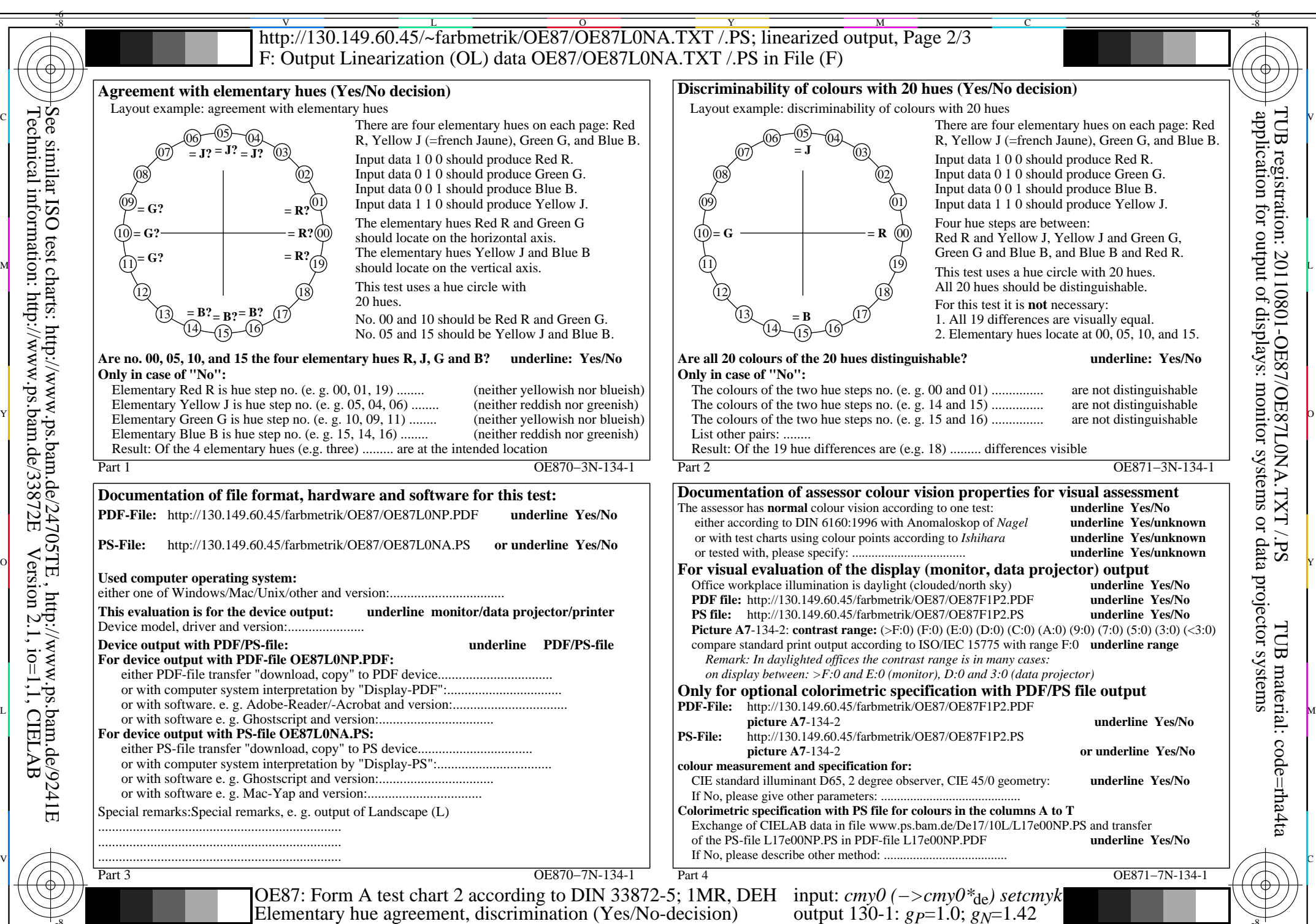

-8

C

M

OE87/OE87L0NA.PDF /.PS, Page 14/24, FF\_LM: *cmy0−>rgb*de; 1MR, DEH *C*YN4 (18:1): *g*P=1.0; *g*N=1.42 http://130.149.60.45/~farbmetrik/OE87/OE87F1NX.PDF /.PS

 $\frac{1}{2}$  -8  $\frac{1}{2}$  -8  $\frac{1}{2}$  -8

 $\overline{O}$ 

L

V

-6

Y

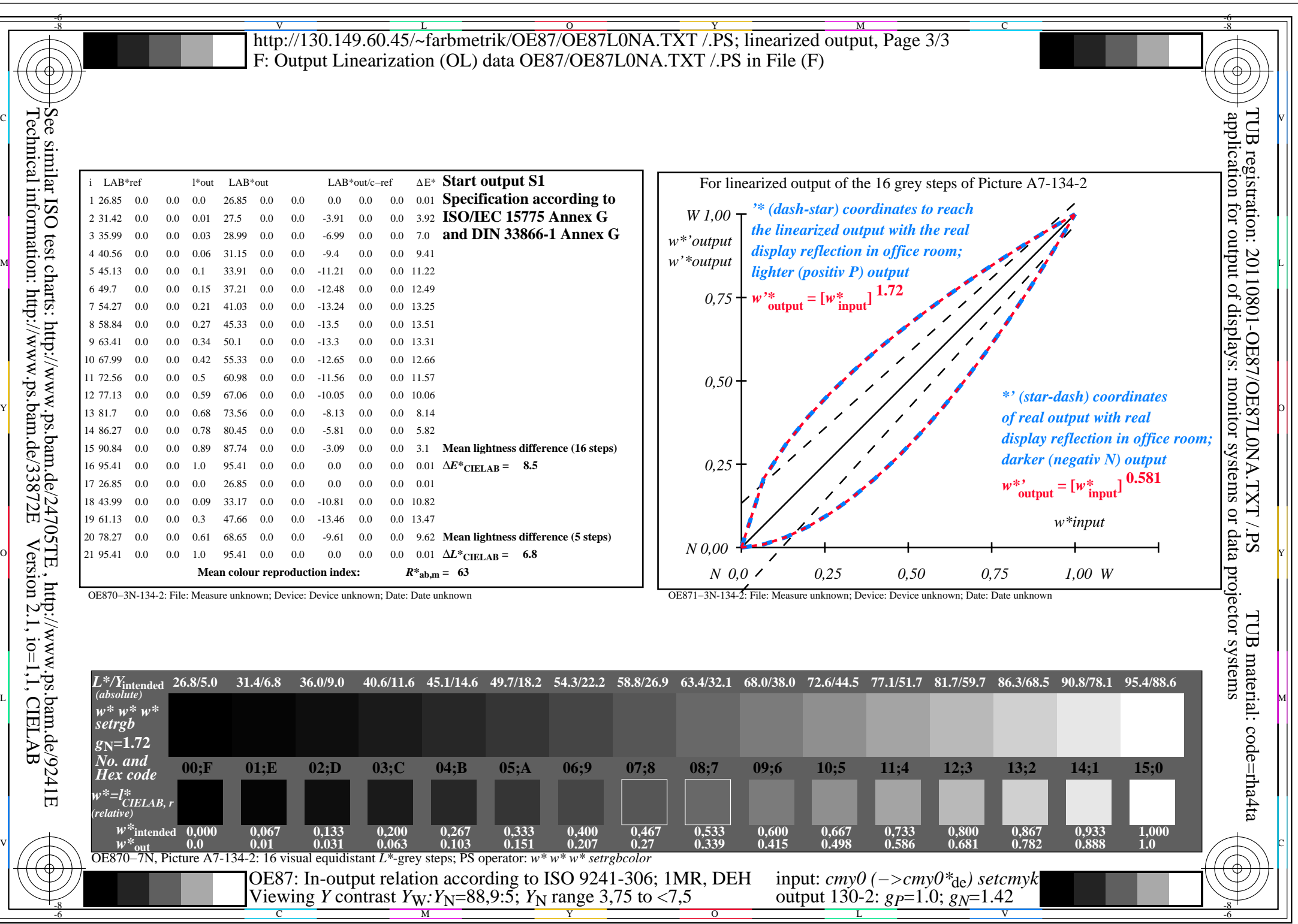

OE87/OE87L0NA.PDF /.PS, Page 15/24, FF\_LM: *cmy0−>rgb<sub>de</sub>*; 1MR, DEH *C*<sub>YN4</sub> (18:1): *g*p=1.0; *g*<sub>N</sub>=1.42 http://130.149.60.45/~farbmetrik/OE87/OE87F1NX.PDF

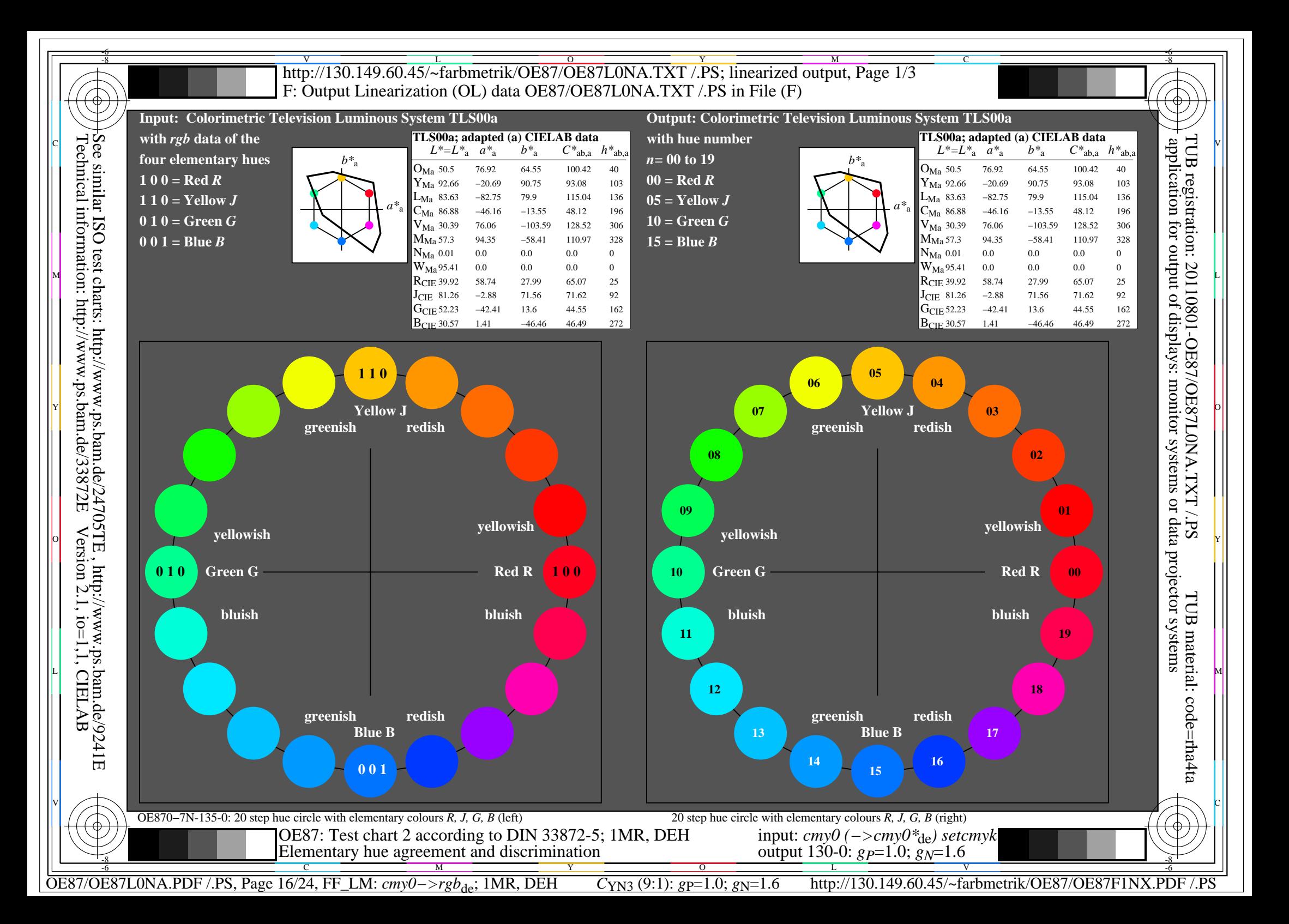

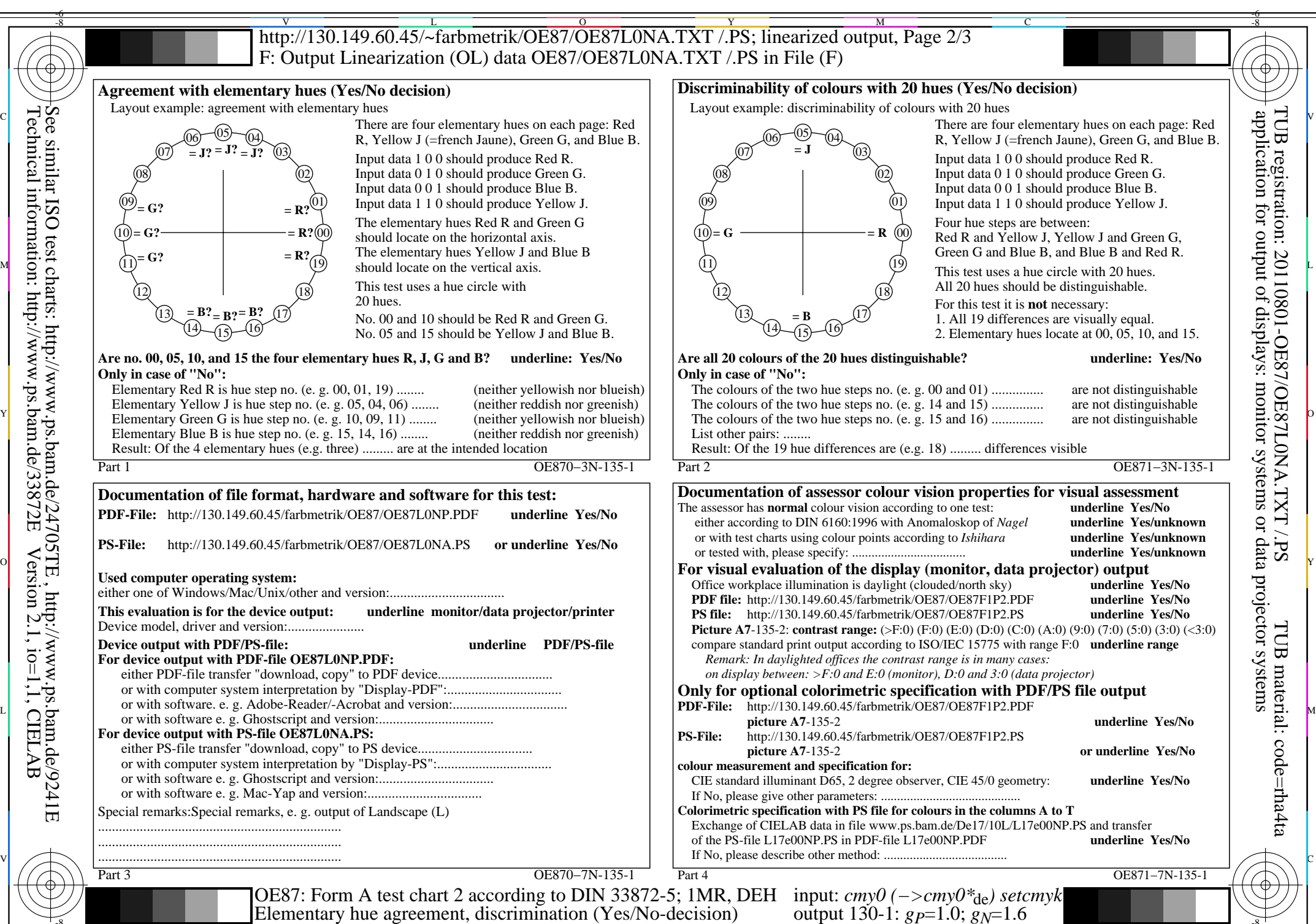

-8

OE87/OE87L0NA.PDF /.PS, Page 17/24, FF\_LM: *cmy0−>rgb*de; 1MR, DEH *C*YN3 (9:1): *g*P=1.0; *g*N=1.6 http://130.149.60.45/~farbmetrik/OE87/OE87F1NX.PDF /.PS M

Y

 $\overline{O}$ 

 $\frac{1}{2}$  -8  $\frac{1}{2}$  -8  $\frac{1}{2}$  -8

L

C

-6

V

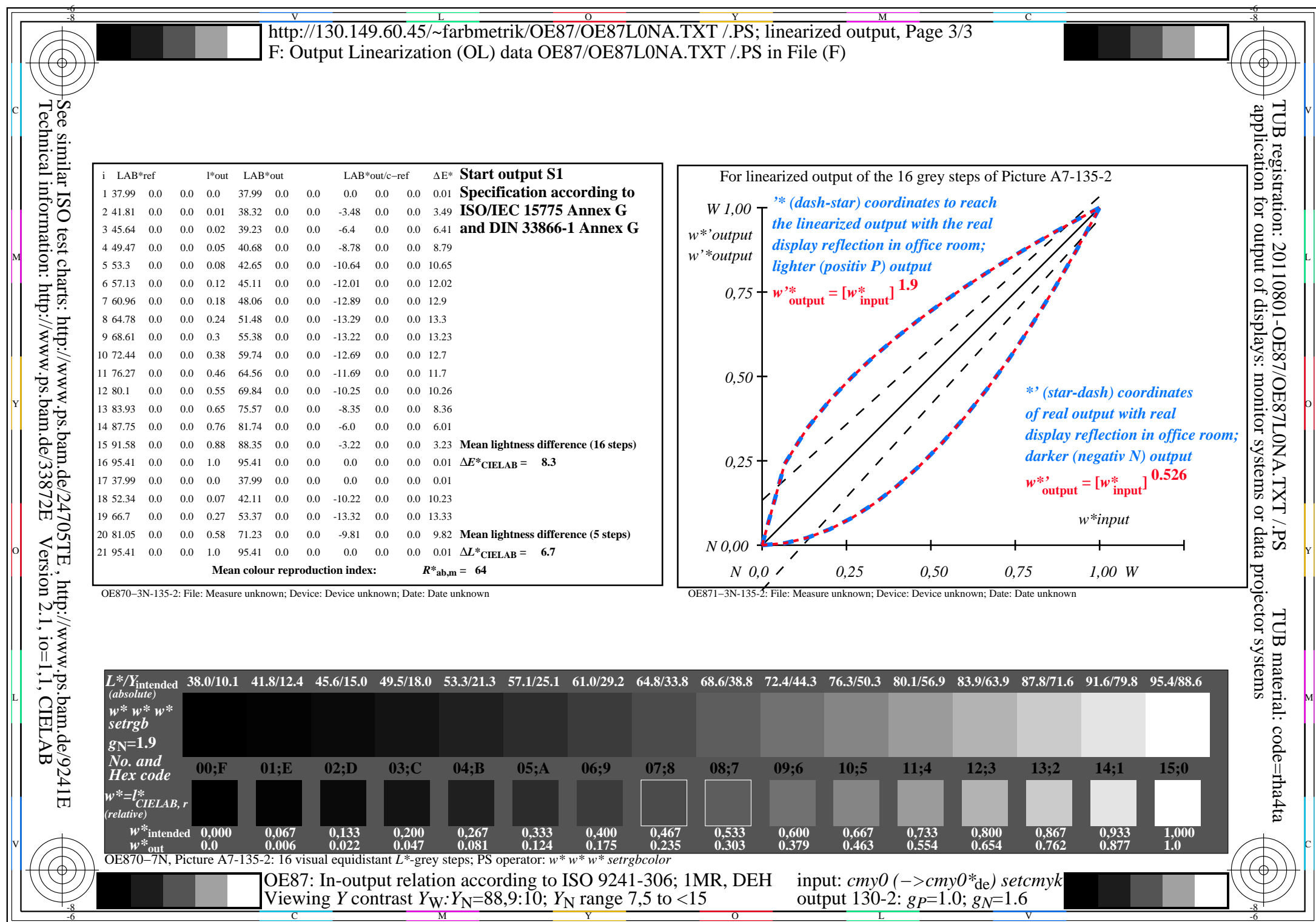

OE87/OE87L0NA.PDF /.PS, Page 18/24, FF\_LM: *cmy0−>rgb*de; 1MR, DEH *C*YN3 (9:1): *g*P=1.0; *g*N=1.6 http://130.149.60.45/~farbmetrik/OE87/OE87F1NX.PDF /.PS

 $C_{YN3}(9:1): g=1.0; g_N=1.6$ 

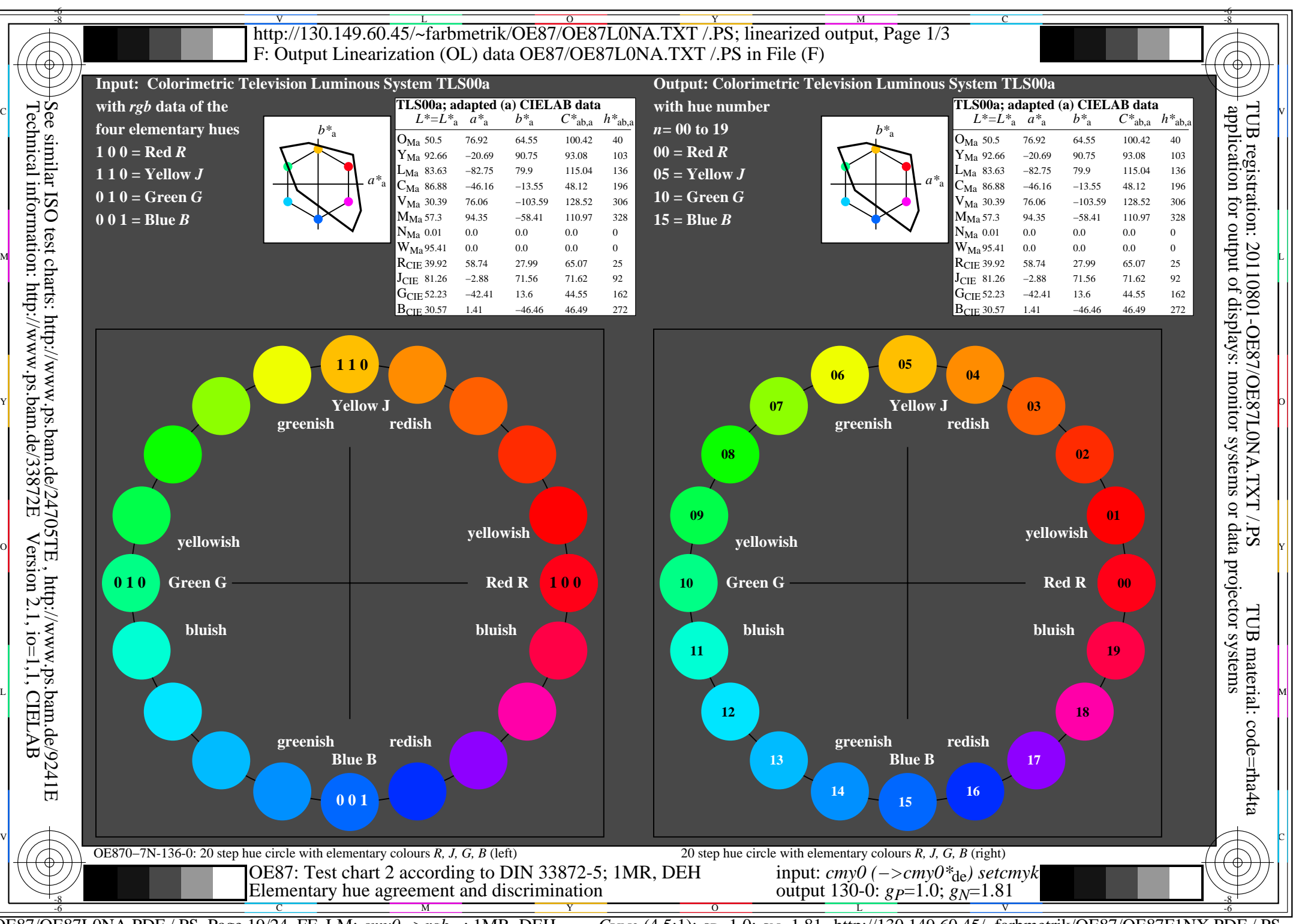

OE87/OE87L0NA.PDF /.PS, Page 19/24, FF\_LM: *cmy0−>rgb*de; 1MR, DEH *C*YN2 (4,5:1): *g*P=1.0; *g*N=1.81 http://130.149.60.45/~farbmetrik/OE87/OE87F1NX.PDF /.PS

![](_page_19_Figure_0.jpeg)

-8

OE87/OE87L0NA.PDF /.PS, Page 20/24, FF\_LM: *cmy0−>rgb*de; 1MR, DEH *C*YN2 (4,5:1): *g*P=1.0; *g*N=1.81 http://130.149.60.45/~farbmetrik/OE87/OE87F1NX.PDF /.PS

 $\frac{1}{2}$  -8  $\frac{1}{2}$  -8  $\frac{1}{2}$  -8

 $\overline{O}$ 

L

V

-6

Y

C

M

![](_page_20_Figure_0.jpeg)

 $\overline{O}$ 

OE87/OE87L0NA.PDF /.PS, Page 21/24, FF\_LM: *cmy0−>rgb*de; 1MR, DEH *C*YN2 (4,5:1): *g*P=1.0; *g*N=1.81 http://130.149.60.45/~farbmetrik/OE87/OE87F1NX.PDF /.PS C M Y  $\frac{1}{\sqrt{N}}$  -8  $\frac{1}{\sqrt{N}}$  -8  $\frac{1}{\sqrt{N}}$  -8  $\frac{1}{\sqrt{N}}$  -8  $\frac{1}{\sqrt{N}}$  -8  $\frac{1}{\sqrt{N}}$  -8  $\frac{1}{\sqrt{N}}$  -8  $\frac{1}{\sqrt{N}}$  -8  $\frac{1}{\sqrt{N}}$  -100,  $\frac{1}{\sqrt{N}}$  -1101

Viewing *Y* contrast  $Y_W: Y_N = 88,9:20$ ;  $Y_N$  range 15 to <30

-8

L

output 130-2:  $g_{P}=1.0$ ;  $g_{N}=1.81$ 

-6

V

![](_page_21_Figure_0.jpeg)

![](_page_22_Figure_0.jpeg)

-8

OE87/OE87L0NA.PDF /.PS, Page 23/24, FF\_LM: *cmy0−>rgb*de; 1MR, DEH *C*YN1 (2,25:1): *g*P=1.0; *g*N=2.1 http://130.149.60.45/~farbmetrik/OE87/OE87F1NX.PDF /.PS

 $\frac{1}{2}$  -8  $\frac{1}{2}$  -8  $\frac{1}{2}$  -8

 $\sim$  L  $\sim$  V  $\sim$  -6

Y

C

M

![](_page_23_Figure_0.jpeg)

C M Y  $\overline{O}$  $\frac{1}{\sqrt{N}}$  -8  $\frac{1}{\sqrt{N}}$  -8  $\frac{1}{\sqrt{N}}$  -8  $\frac{1}{\sqrt{N}}$  -8  $\frac{1}{\sqrt{N}}$  -8  $\frac{1}{\sqrt{N}}$  -8  $\frac{1}{\sqrt{N}}$  -8  $\frac{1}{\sqrt{N}}$  -8  $\frac{1}{\sqrt{N}}$  -10,  $\frac{1}{\sqrt{N}}$  -11 *Viewing Y* contrast *Y<sub>W</sub>*: *Y*<sub>N</sub>=88,9:40; *Y*<sub>N</sub> range 30 to <60 output 130-2:  $g_P=1.0$ ;  $g_N=2.1$ 

-8

OE87/OE87L0NA.PDF /.PS, Page 24/24, FF\_LM: *cmy0−>rgb*de; 1MR, DEH *C*YN1 (2,25:1): *g*P=1.0; *g*N=2.1 http://130.149.60.45/~farbmetrik/OE87/OE87F1NX.PDF /.PS

V

-6

L